# Workshop "Introducción a la Robótica con Microcontroladores"

#### Repaso: Sistemas Embebidos

Ing. Martín Baudino: [martinbaudino@gmail.com](mailto:martinbaudino@gmail.com) Ing. Pablo Garrone: [pdgarrone@gmail.com](mailto:pdgarrone@gmail.com)

**UNLPam – Facultad de Ingeniería 1**

#### Estructura del Workshop

- Módulo 3: Conectividad
	- Comunicación serial: ventajas y aplicaciones
	- Comunicación asíncrona utilizando UART
	- Interrupciones
	- Introducción al protocolo Bluetooth
		- Perfil de Puerto Serie (SPP)
		- Utilización del Módulo HC-05
	- Abstracción del hardware: EduRoMAA
	- Ejercicio final: comunicación con aplicación externa

## Comunicación Serial

- **ELOS** bits de información se transfieren uno detrás de otro
- **Principal ventaja: menos cables**
- Serializar: transformar dato en flujo de bits
- **Deserializar: rearmar dato desde flujo de bits**

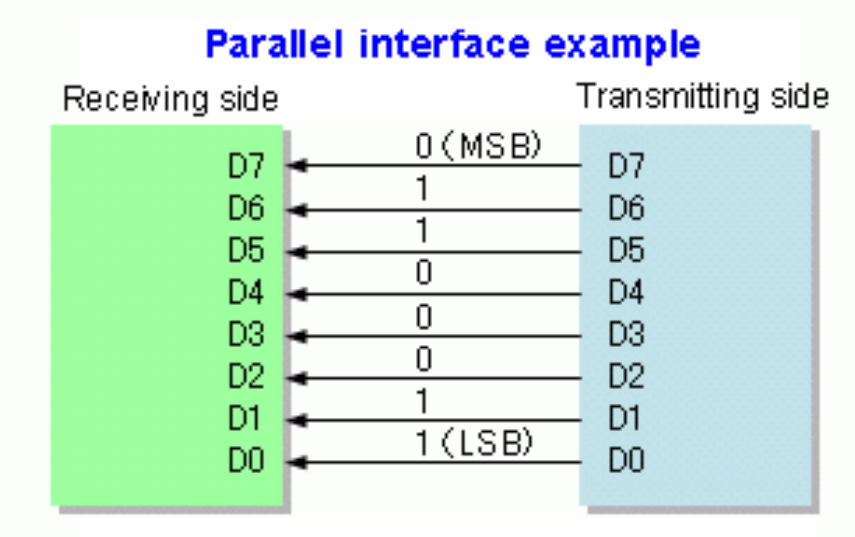

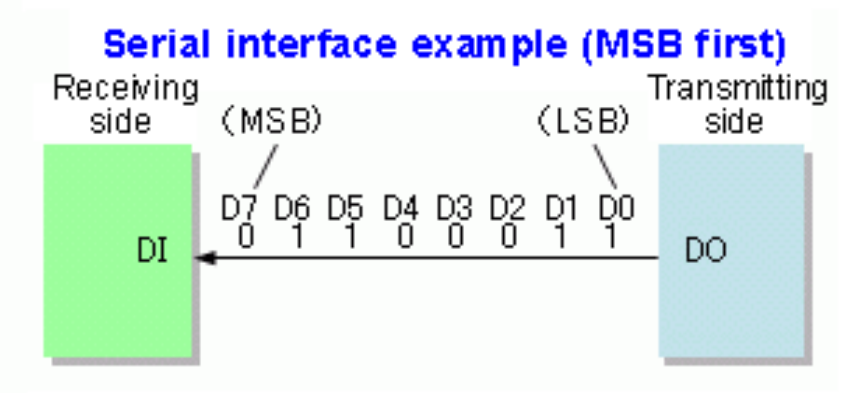

#### Módulo UART

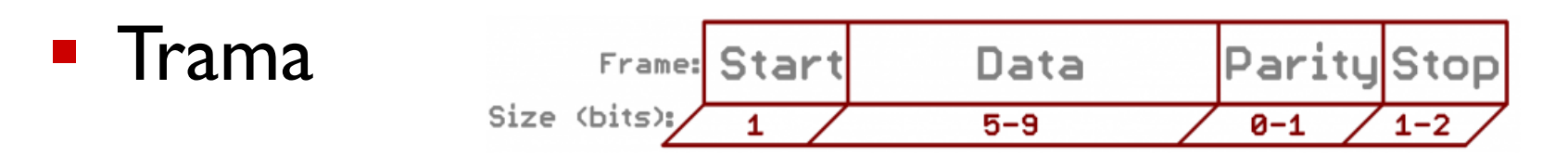

- **E Tasas de transferencia de datos más comunes** 
	- 9600: baja velocidad, polling
	- 57600, 115200: interrupciones, FIFO y/o DMA
- **ELPC4337 tiene** 
	- 3x USART con colas de Tx y Rx de 16 bytes, con generación de IRQ en 1, 4, 8 y 14 bytes
	- 1x UART compatible con RS-485
	- Todas soportan DMA

<https://learn.sparkfun.com/tutorials/serial-communication>

#### **Interrupciones**

- Hasta ahora las hemos utilizado sin saberlo
	- Consola de comandos por UART\_USB
	- Captura de entrada para odometría
	- Interrupción externa para eco del sonar
	- Interrupciones externas para bumpers
- Cuando se produce un evento (interno o externo), se interrumpe el flujo normal del programa para ejecutar un código específico, retornando luego al punto anterior

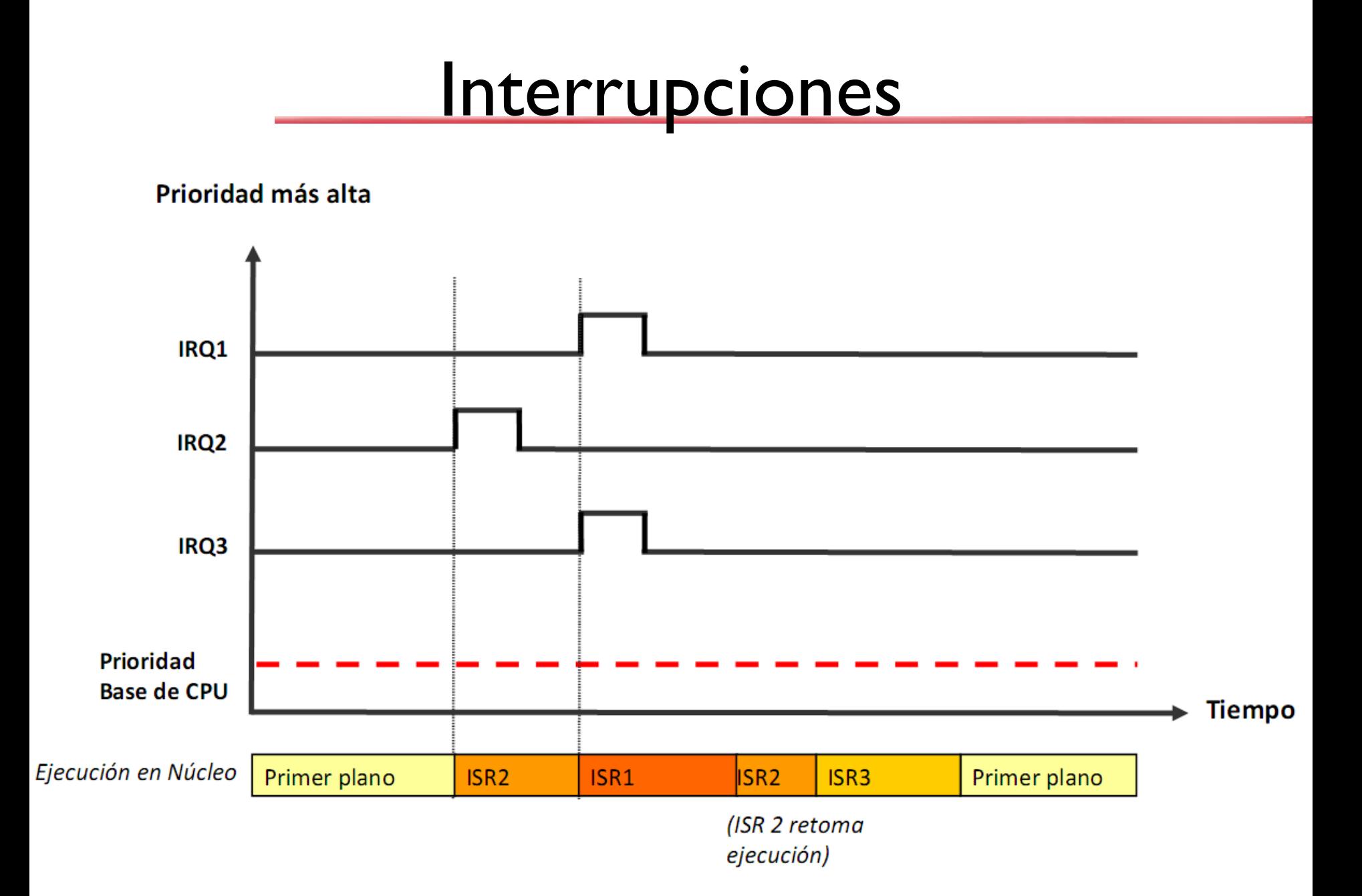

## Bluetooth

- **· Protocolo estándar bidireccional para** comunicaciones inalámbricas a 2,4GHz
- Corto alcance, baja potencia y bajo costo
- Modelo de control maestro-esclavo
- **Dispositivos se deben "emparejar" para** establecer una conexión
- **· Perfiles: definen cómo se utiliza el dispositivo** – Headset Profile (HSP): auriculares inalámbricos
	- Hands-Free Profile (HFP): manos libres en autos
	- Human Interface Device (HID): mouse, joystick

# Módulo HC-05 / 06

- Serial Port Profile (SPP): puerto serie virtual (VirtualCOM) entre dos dispositivos BT
- **HC-06: solo modo esclavo, 4 pines**
- HC-05: modos maestro y esclavo, 6 pines, múltiples configuraciones
	- Configuración estándar: 8N1@9600
	- Para cambiarla se usan comandos AT desde puerto serie cableado

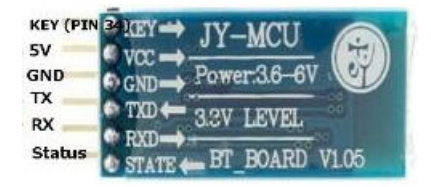

# Ejercicio 8: Integración Final

- **Emparejar el módulo HC-05 a un celular con** Android descargar la aplicación Arduino Car: [https://play.google.com/store/apps/details?id=c](https://play.google.com/store/apps/details?id=com.electro_tex.bluetoothcar&hl=en_US) om.electro tex.bluetoothcar&hl=en US
- Implementar los comandos de control de dirección utilizando la función:

– bool\_t leer\_BT(uint8\_t \*dato) ■ Mantener las funciones de detección de obstáculos con los bumpers y el sonar